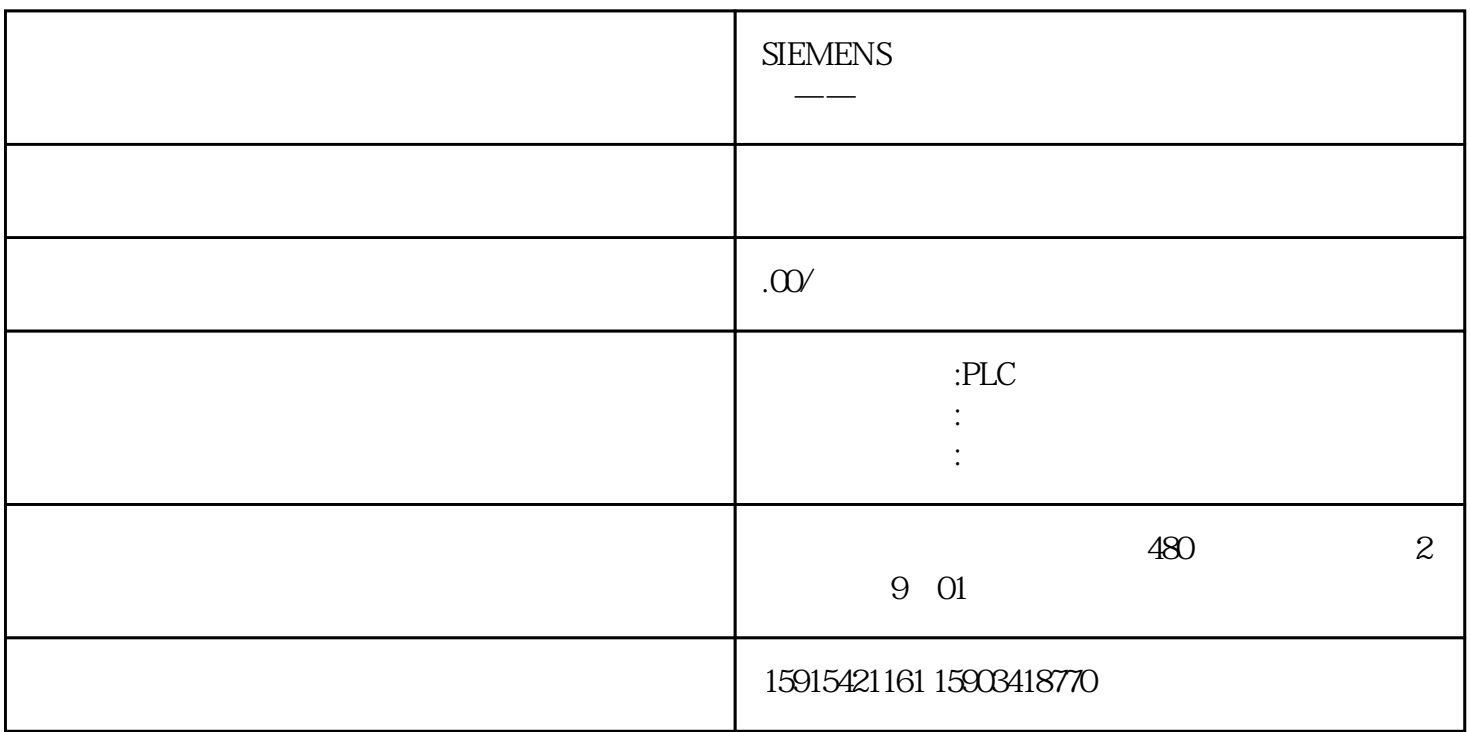

**PLC** 

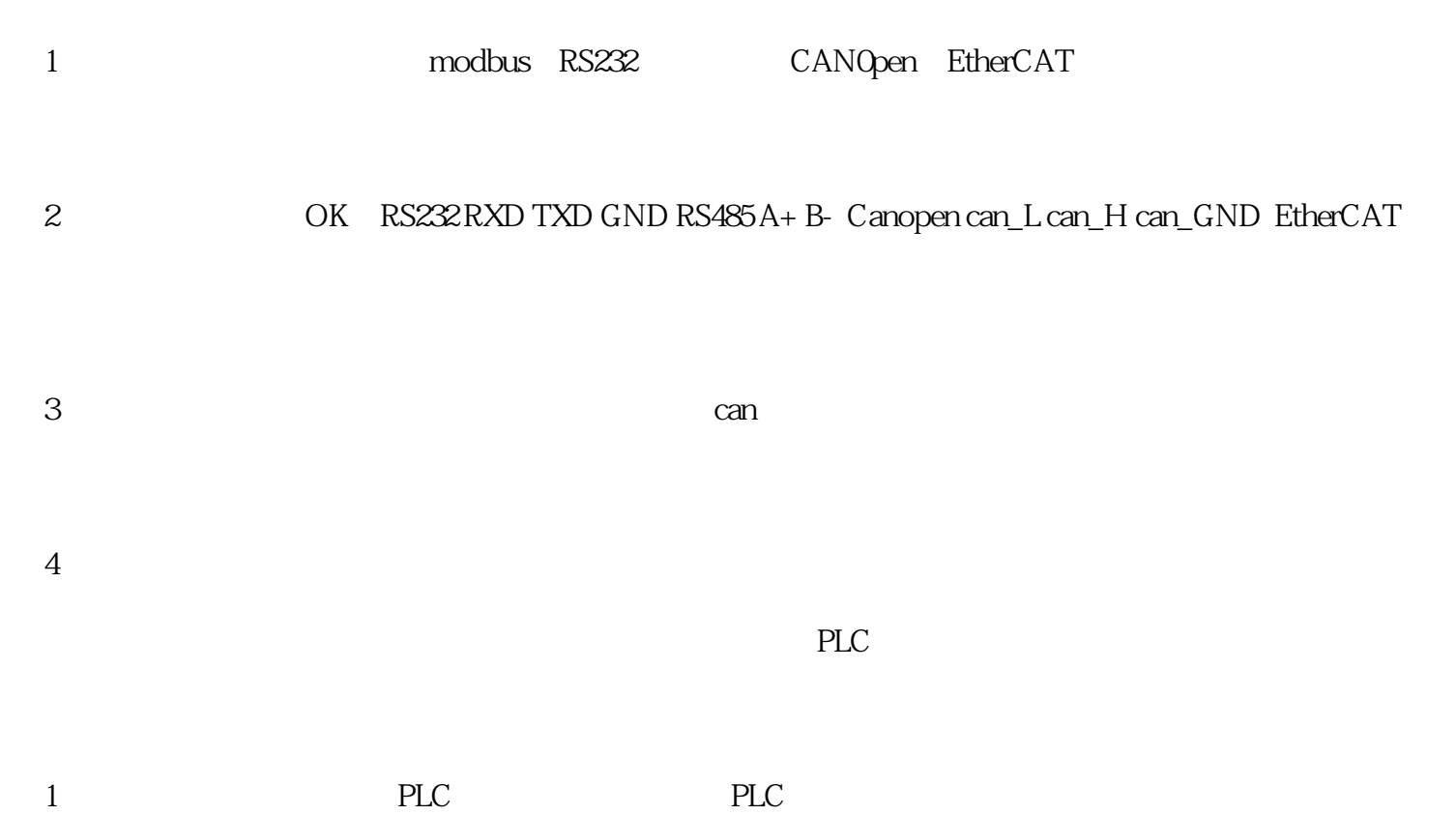

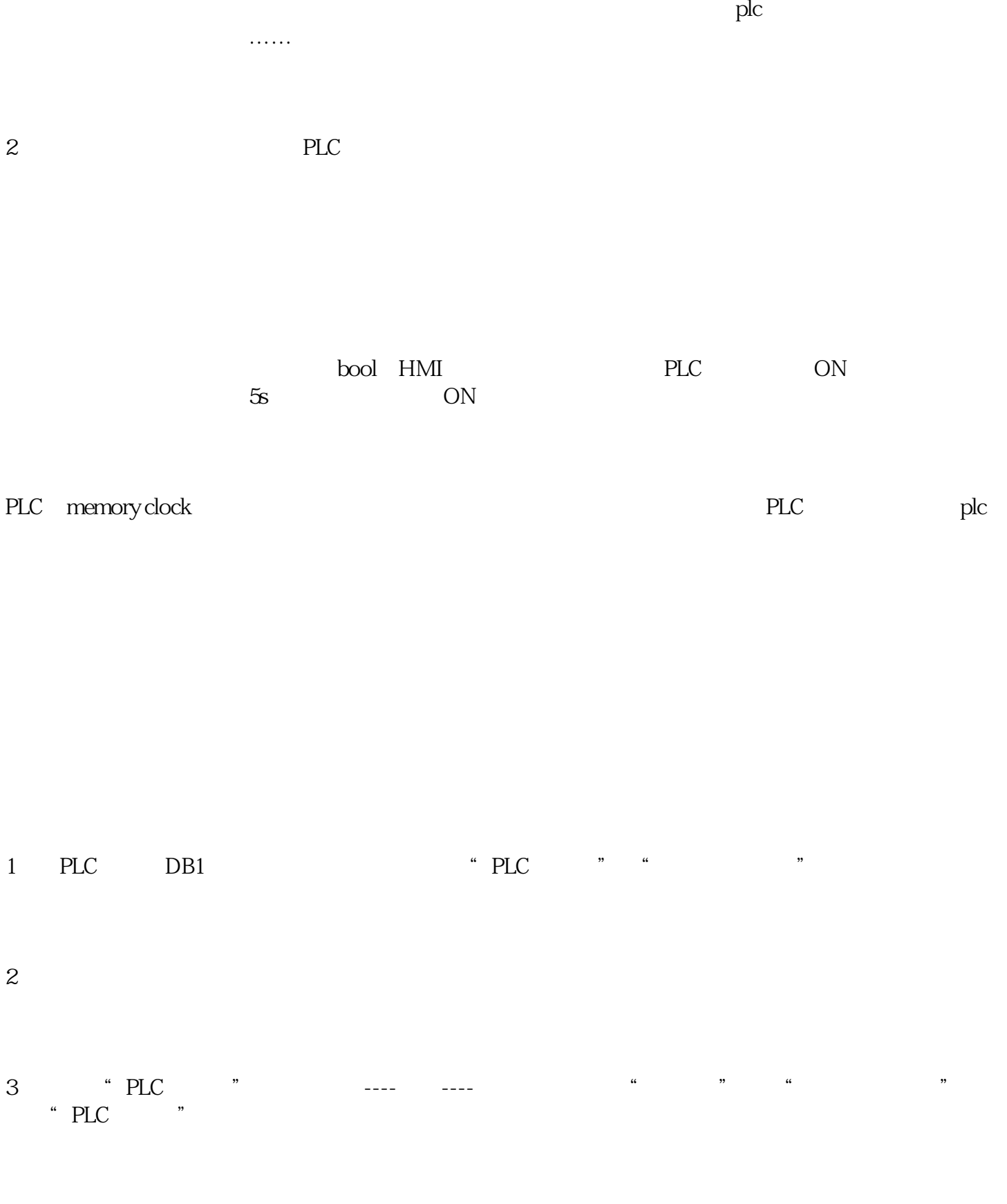

4 PLC "PLC " 0.5 TON " " 1

 $PLC$ 1 plc

 $\alpha$  , and  $\alpha$ 

 $2<sub>l</sub>$ 3、工程里设置的com口在屏上接的时候是否正确

4、参数和线确认OK,的情况下,看看是不是plc程序或是plc的地址问题。

1 PLC PLC PLC PLC

2、在线模拟:用我们的组态软件,用PLC本身的通讯电缆和电脑相连接,在线模拟看看工程是否通讯的

 $NC$   $NC$ 

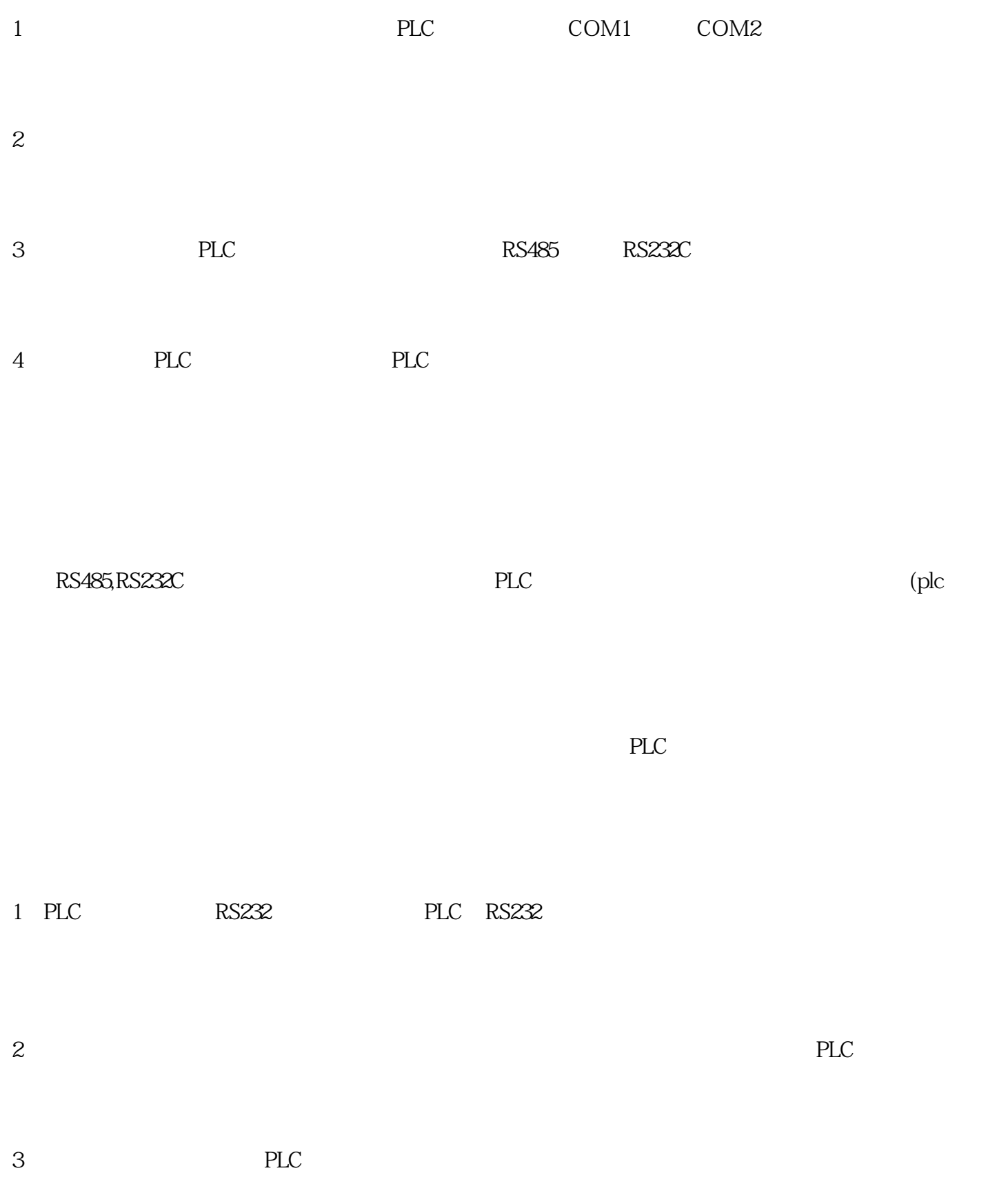

这样子做就可以很明显查看PLC能不能跟PC通信上。如果可以通信上就可以排除PLC方面的问题,跟参